Санкт-Петербургское государственное бюджетное профессиональное образовательное учреждение «Академия транспортных технологий»

ПРИНЯТО на заседании педагогического совета Протокол от «27» октября 2022 г. No 2

УТВЕРЖДЕНО Приказом директора СПб ГБПОУ «АТТ» от «16» ноября 2022 г. № 1850/116 д

 ДОКУМЕНТ ПОДПИСАН ЭЛЕКТРОННОЙ ПОДПИСЬЮ

Сертификат: 2655C71A27C2741886456AD3F2390AB5 Владелец: Корабельников Сергей Кимович Действителен: с 16.02.2022 до 12.05.2023

**ДОПОЛНИТЕЛЬНАЯ ПРОФЕССИОНАЛЬНАЯ ПРОГРАММА ПОВЫШЕНИЯ КВАЛИФИКАЦИИ**

Наименование: **Программирование систем автоматизированного управления электрооборудованием (построение систем автоматизированного управления электрооборудованием малой и средней сложности – OWEN.ONI)**

Категория слушателей: **лица, получающие и/или имеющие среднее профессиональное образование, высшее образование**

Срок освоения программы: **3 недели**

Объём программы: **16 часов**

Форма обучения: **очная**

г. Санкт-Петербург 2022 г.

## Разработчик:

Тагамлыков Д.Е., преподаватель СПб ГБПОУ «АТТ»

Рассмотрено и одобрено на заседании цикловой комиссии № 12 «Электромеханические дисциплины» Протокол № 2 от 13 сентября 2022 г.

Председатель ЦК Володькина Т.А.

Проверено:

Методист Алексеенкова П.А.

Зав методическим кабинетом Мельникова Е.В.

Рекомендовано и одобрено Методическим советом СПб ГБПОУ «АТТ» Протокол №1 от «28» сентября 2022 г.

Председатель Методического совета Вишневская М.В., заместитель директора по УР

# Содержание

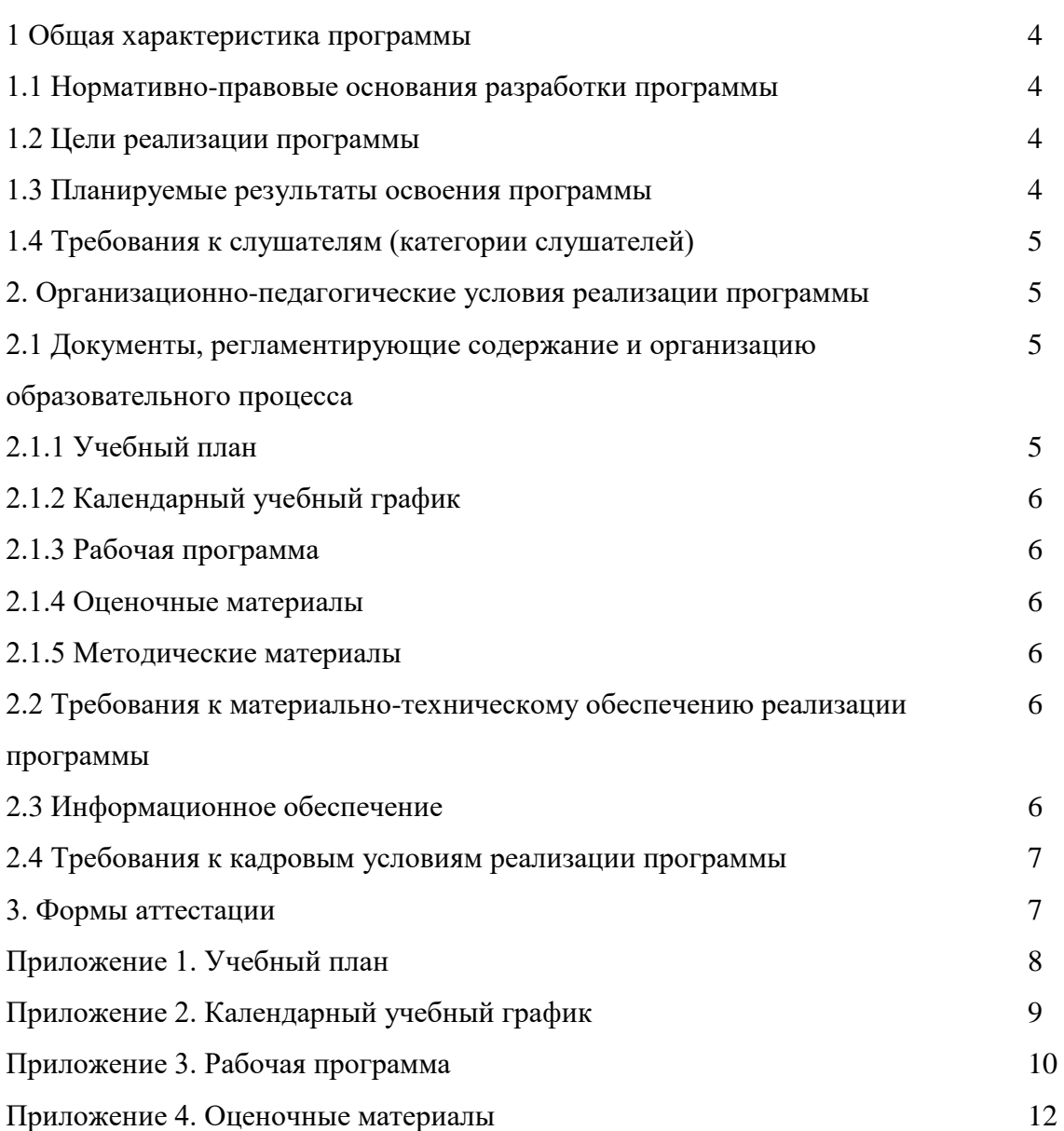

### **1 Общая характеристика программы**

### **1.1 Нормативно-правовые основания разработки программы**

Нормативно-правовую основу разработки программы составляют:

- Федеральный закон от 29 декабря 2012 года №273-ФЗ «Об образовании в Российской Федерации»;

- Приказ Минобрнауки России от 1 июля 2013 г. № 499 «Об утверждении Порядка организации и осуществления образовательной деятельности по дополнительным профессиональным программам»;

- Постановление Правительства РФ от 26.08.2013 N 729 «О федеральной информационной системе "Федеральный реестр сведений о документах об образовании и (или) о квалификации, документах об обучении» (вместе с «Правилами формирования и ведения федеральной информационной системы «Федеральный реестр сведений о документах об образовании и (или) о квалификации, документах об обучении»);

- Профстандарт слесаря-электрика (утв. приказом Минтруда РФ от 17.09.2014 № 646н);

- Профстандарт специалиста по оборудованию диспетчерского контроля (утв. приказом Минтруда РФ от 25.12.2014 № 1123н);

- Единой тарифно-квалификационный справочник работ и профессий рабочих при формировании ППССЗ предусмотрено освоение профессии *19861 Электромонтёр по ремонту и обслуживанию электрооборудования.*

### **1.2 Цели реализации программы**

Дополнительная профессиональная программа повышения квалификации направлена на формирование следующих профессиональных компетенций обучающихся:

- выполнять наладку, регулировку и проверку электрического и электромеханического оборудования;

- организовывать и выполнять техническое обслуживание и ремонт электрического и электромеханического оборудования;

- осуществлять диагностику и технический контроль при эксплуатации электрического и электромеханического оборудования.

### **1.3 Планируемые результаты освоения программы**

<span id="page-3-0"></span>В результате освоения программы слушатель должен приобрести следующие знания и умения, необходимые для качественного изменения компетенций, указанных в п.1.3.

Слушатель должен знать:

- технические требования и требования к ПК;

- используемые аббревиатуры и термины;

- состав оборудования;

- интерфейс программ;

- библиотеки функциональных блоков;

- принципы выполнения программ.

Слушатель должен уметь:

- выполнять проекты малой и средней сложности в среде OWEN Logic;

- выполнять проекты малой и средней сложности в среде ONI PLR-S;

- работать с приборами от производителей OWEN и ONI;

- настраивать с приборы от производителей OWEN и ONI;

- настраивать с приборы от производителей OWEN и ONI.

Слушатель должен владеть:

- специальной терминологией в области программирования систем автоматизированного управления;

- навыками самостоятельного применения способов и приемов составления проектов;

- профессиональными навыками работы на компьютере;

- технологией обработки информации в области программирования систем автоматизированного управления.

### **Освоение программы направлено на достижение личностных результатов:**

ЛР13 - Готовность обучающегося соответствовать ожиданиям работодателей: ответственный сотрудник, дисциплинированный, трудолюбивый, нацеленный на достижение поставленных задач, эффективно взаимодействующий с членами команды, сотрудничающий с другими людьми, проектно мыслящий;

ЛР18 - Ценностное отношение обучающихся к людям иной национальности, веры, культуры; уважительного отношения к их взглядам;

ЛР19 - Уважительное отношения обучающихся к результатам собственного и чужого труда;

ЛР21 - Приобретение обучающимися опыта личной ответственности за развитие группы обучающихся;

ЛР22 - Приобретение навыков общения и самоуправления;

ЛР23 - Получение обучающимися возможности самораскрытия и самореализация личности;

ЛР25 - Осуществлять поиск, анализ и интерпретацию информации, необходимой для выполнения задач профессиональной деятельности;

ЛР28 - Работать в коллективе и команде, эффективно взаимодействовать с коллегами, руководством, клиентами;

ЛР29 - Осуществлять устную и письменную коммуникацию на государственном языке с учетом особенностей социального и культурного контекста;

ЛР31 - Активно применяющий полученные знания на практике;

ЛР32 - Способный анализировать производственную ситуацию, быстро принимать решения;

ЛР33 - Проявление терпимости и уважения к обычаям и традициям народов России и других государств, способности к межнациональному и межконфессиональному согласию;

ЛР34 - Выбирать способы решения задач профессиональной деятельности, применительно к различным контекстам;

ЛР36 - Пользоваться профессиональной документацией на государственном и иностранном языках;

ЛР39 - Проявлять доброжелательность к окружающим, деликатность, чувство такта и готовность оказать услугу каждому кто в ней нуждается.

### **1.4 Требования к слушателям (категории слушателей)**

К освоению программы допускаются:

*-*лица, получающие и/или имеющие среднее профессиональное образование, высшее образование.

#### **2. Организационно-педагогические условия реализации программы**

**2.1 Документы, регламентирующие содержание и организацию** 

**образовательного процесса**

**2.1.1 Учебный план**

Учебный план регламентирует порядок реализации дополнительной профессиональной программы.

Учебный план определяет качественные и количественные характеристики:

-объемные параметры учебной нагрузки в целом;

-перечень разделов и их составных элементов;

-последовательность изучения разделов и их составных элементов;

-виды учебных занятий;

-распределение различных форм контроля.

Перечень, содержание, объем и порядок реализации разделов образовательной программы образовательная организация определяет самостоятельно.

### **2.1.2 Календарный учебный график**

Календарный график учебного процесса отражает последовательность распределения времени, отведённого на освоение программы по неделям, часам.

### **2.1.3 Рабочая программа**

Требования к рабочей программе.

Рабочая программа разрабатывается преподавателями Академии в соответствии с макетом, принятым в Академии.

Рабочая программа рассматривается на заседании цикловой комиссии (ЦК), на заседании Методического совета, одобряется простым большинством голосов, что фиксируется в протоколе и делается отметка на обороте титульного листа.

Контрольный экземпляр рабочей программы, утверждённой в установленном выше порядке, представляется председателем ЦК на хранение в методический кабинет на электронном (бумажном) носителе.

### **2.1.4 Оценочные материалы**

Оценочные материалы позволяют определить достижения обучающимися планируемых результатов освоения дополнительной профессиональной программы.

### **2.1.5 Методические материалы**

Методические материалы в помощь обучающимся, предназначены для эффективного освоения дополнительной профессиональной программы.

### **2.2 Требования к материально-техническому обеспечению реализации программы**

Реализация программы предполагает наличие материально-технического обеспечения:

-аудитория, оборудованная видеопроекционным оборудованием и экраном, имеющая выход в Интернет;

-программа OWEN Logic;

-программа ONI PLR-S;

-обеспечение каждого слушателя доступом к Информационно-образовательному порталу СПб ГБ ПОУ «Академия транспортных технологий», где размещён лекционный и оценочный материал в соответствии с объёмом изучаемых тем курса.

### **2.3 Информационное обеспечение**

Для реализации программы используется электронный ресурс:

- программа OWEN Logic;

- программа ONI PLR-S;

- информационно-образовательный портал СПб ГБ ПОУ «Академия транспортных технологий», где размещён лекционный и оценочный материал в соответствии с объёмом изучаемых тем курса.

### **2.4 Требования к кадровым условиям реализации программы**

Реализация программы обеспечивается педагогическими кадрами, имеющими высшее базовое образование, соответствующее профилю.

### **3. Формы аттестации**

Программа завершается итоговой аттестацией в форме зачета, обучающиеся выполняют практическое задание.

Лицам, успешно освоившим дополнительную профессиональную программу, выдается удостоверение о повышении квалификации по программе «Программирование систем автоматизированного управления электрооборудованием (построение систем автоматизированного управления электрооборудованием малой и средней сложности – OWEN.ONI)».

Лицам, не прошедшим итоговую аттестацию или получившим на итоговой аттестации неудовлетворительные результаты, а также лицам, освоившим часть программы и (или) отчисленным из организации, осуществляющей образовательную деятельность, выдается справка об обучении или о периоде обучения по образцу, самостоятельно устанавливаемому образовательной организацией.

# **Учебный план**

Наименование программы: Программирование систем автоматизированного управления электрооборудованием (построение систем автоматизированного управления электрооборудованием малой и средней сложности – OWEN.ONI)

Категория слушателей: лица, получающие и/или имеющие среднее профессиональное образование, высшее образование

Срок освоения программы: 3 недели

Объём программы: 16 часов

Форма обучения: очная

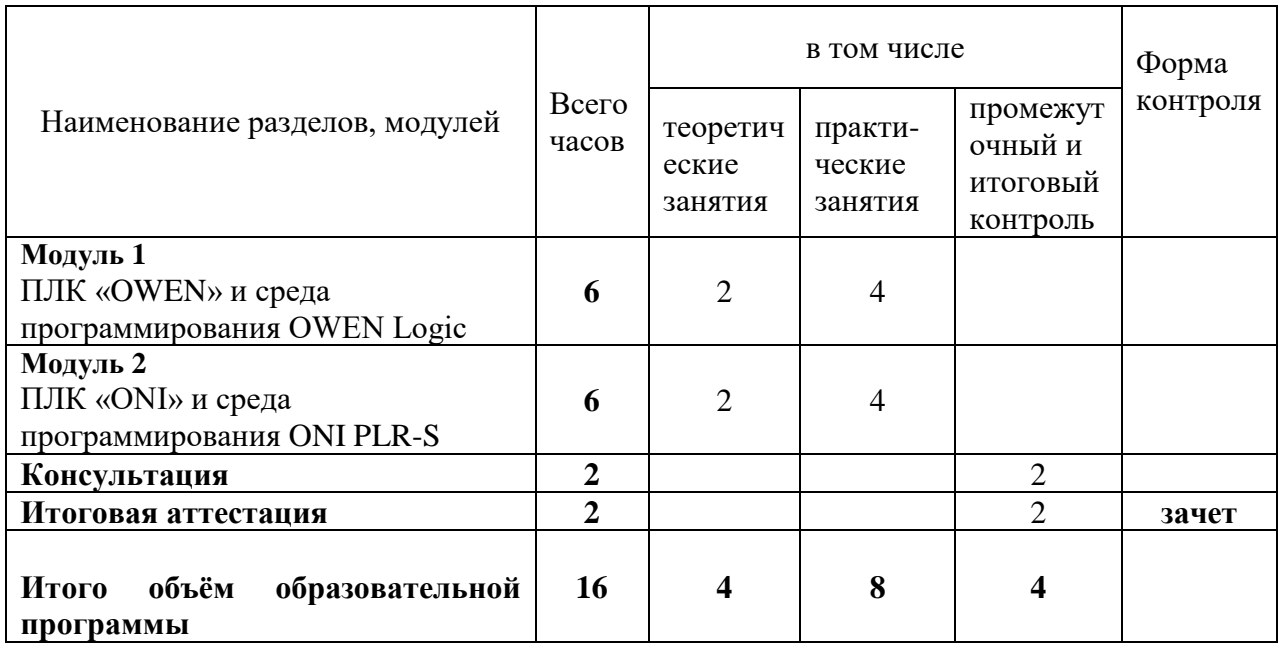

### **Приложение 2**

# **Календарный учебный график**

Наименование программы: Программирование систем автоматизированного управления электрооборудованием (построение систем автоматизированного управления электрооборудованием малой и средней сложности – OWEN.ONI)

Категория слушателей: лица, получающие и/или имеющие среднее профессиональное образование, высшее образование

Срок освоения программы: 3 недели

Объём программы: 16 часов

Форма обучения: очная

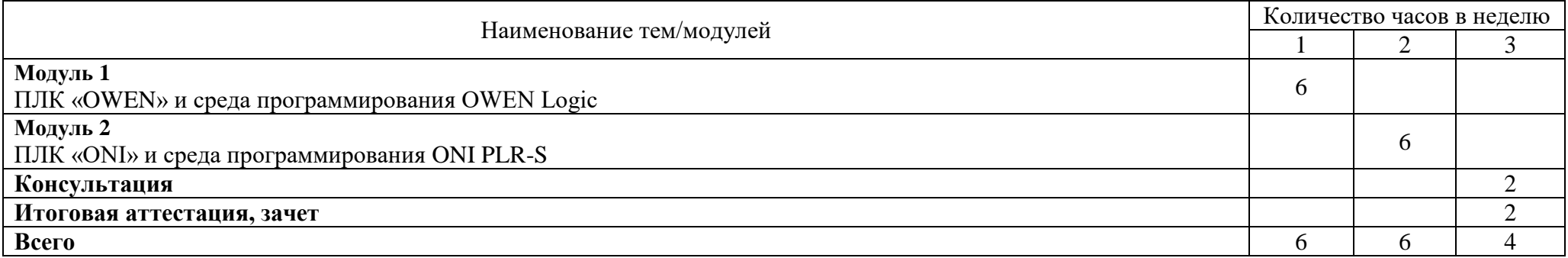

## **Приложение 3**

# **Рабочая программа**

Наименование программы: Программирование систем автоматизированного управления электрооборудованием (построение систем автоматизированного управления электрооборудованием малой и средней сложности – OWEN.ONI)

Категория слушателей: лица, получающие и/или имеющие среднее профессиональное образование, высшее образование

Срок освоения программы: 3 недели

Объём программы: 16 часов

Форма обучения: очная

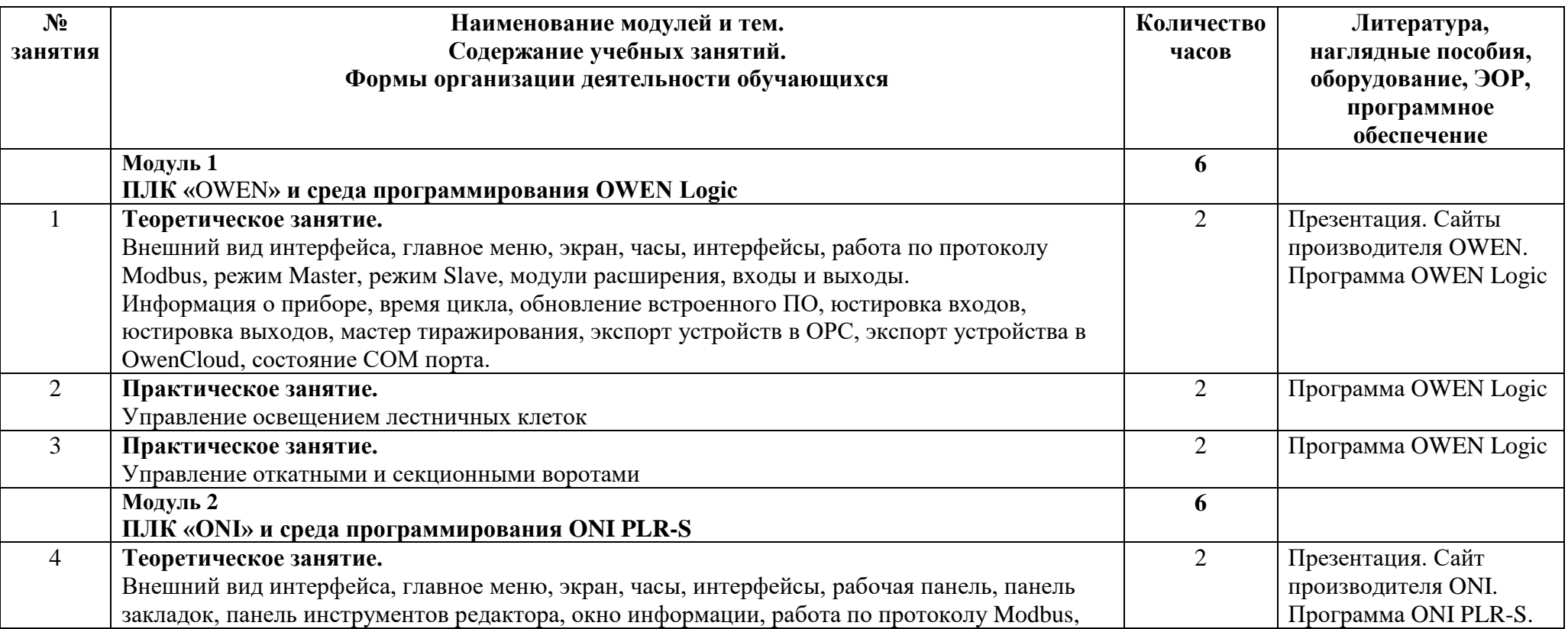

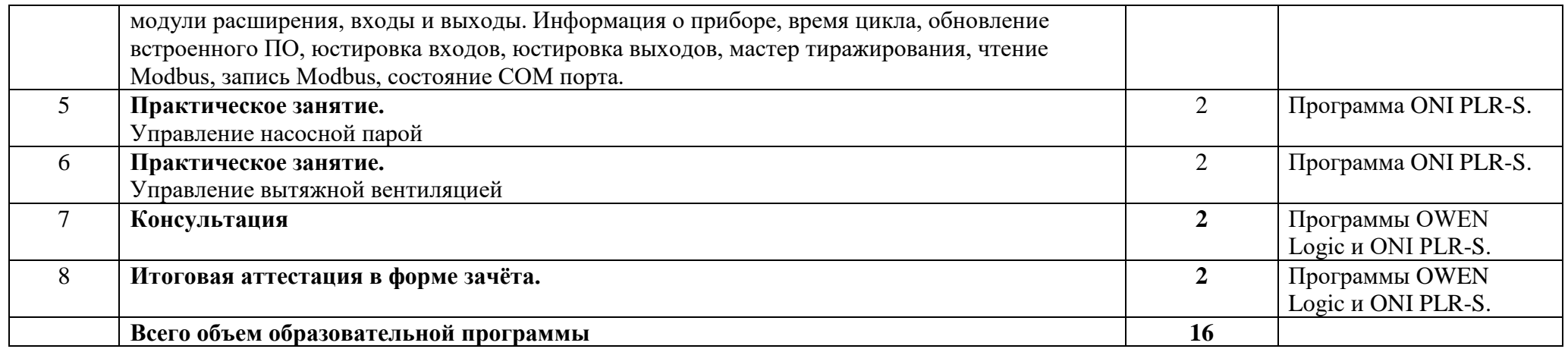

### **Оценочные материалы**

### **Общие сведения**.

Контроль и оценка результатов освоения программы осуществляется преподавателями в процессе проведения занятий (текущий контроль), а также при выполнении слушателями итоговой аттестации.

Текущий контроль позволяет проверить усвоения учебного материала, регулярно выдаваемого на протяжении обучения. Текущий контроль осуществляется в форме экспертной оценки результатов наблюдений за деятельностью слушателей в процессе освоения программы.

Итоговая аттестация позволяет оценить совокупность знаний и умений и формирование компетенций. Итоговая аттестация осуществляется после освоения программы в форме зачета, слушатели решают поставленную задачу в среде программирования OWEN Logic и/или ONI PLR-S.

### **Условия проведения.**

Зачет проводится в форме выполнения практического задания.

Количество вариантов задания: согласно количеству участников

Требования к содержанию, объему, оформлению и представлению заданий:

Необходимо наличие приложений, позволяющих произвести работу в программах OWEN Logic и ONI PLR-S

Оборудование: ПК.

### **Критерии и система оценивания.**

Система оценивания:

«Зачет» ставится, если слушатель выполнил задание в полном объёме – программа выполняет 80% условий алгоритма контрольного задания.

«Незачет» ставится, если слушатель не выполнил задание в полном объёме – программа выполняет менее 80% условий алгоритма контрольного задания.

### **Вариант заданий итоговой аттестации**

Правительство Санкт-Петербурга Комитет по науке и высшей школе

Санкт-Петербургское государственное бюджетное профессиональное образовательное учреждение «АКАДЕМИЯ ТРАНСПОРТНЫХ ТЕХНОЛОГИЙ»

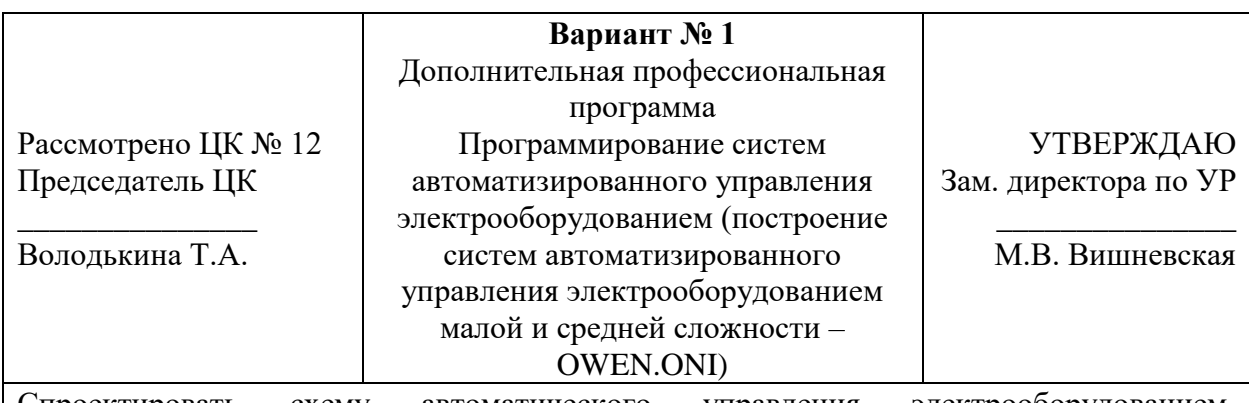

Спроектировать схему автоматического управления электрооборудованием, работающую по следующим условиям:

1. Пуск асинхронного двигателя с короткозамкнутым ротором с возможностью реверса.

2. Пуск и остановка в прямом направлении осуществляется без задержки времени.

3. При работе двигателя в прямом направлении загорается лампа HL1.

4. Пуск двигателя в обратном направлении осуществляется с задержкой 3 сек., во время работы загорается лампа HL2.

5. Остановка двигателя в обратном направлении осуществляется без задержки времени.

6. Необходимо предусмотреть защиту от одновременного нажатия кнопок «Пуск в прямом направлении» и «Пуск в обратном направлении».

7. Необходимо предусмотреть защиту электрического двигателя от длительных токовых перегрузок с помощью теплового реле КК, при срабатывании реле загорается лампа HL<sub>3</sub>.

# **Студент с четным номером в оценочной ведомости выполняет задание в программе OWEN Logic, с нечетным номером в программе ONI PLR-S.**

#### Санкт-Петербургское государственное бюджетное профессиональное образовательное учреждение «АКАДЕМИЯ ТРАНСПОРТНЫХ ТЕХНОЛОГИЙ»

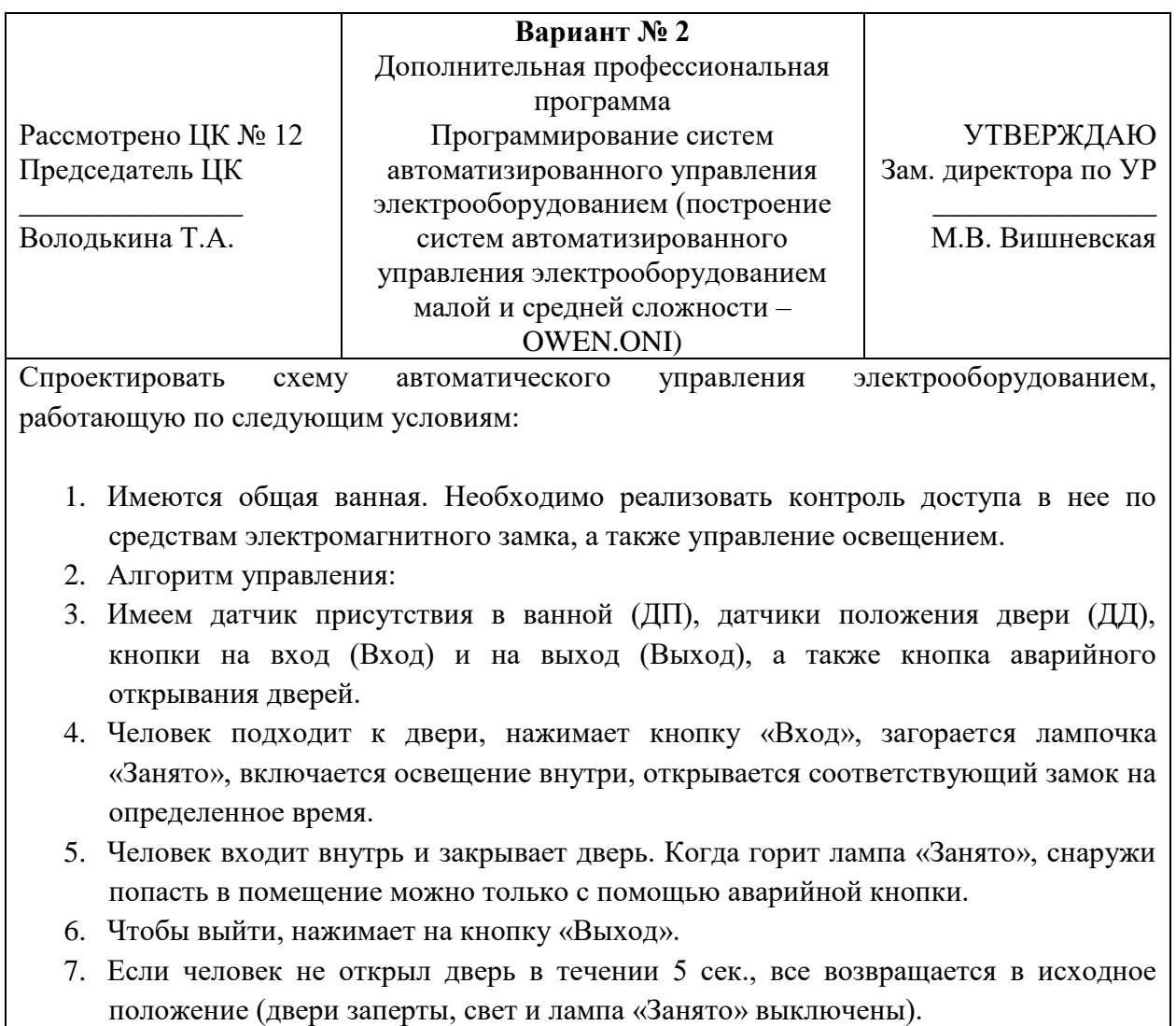

# **Студент с четным номером в оценочной ведомости выполняет задание в программе OWEN Logic, с нечетным номером в программе ONI PLR-S.**

#### Санкт-Петербургское государственное бюджетное профессиональное образовательное учреждение «АКАДЕМИЯ ТРАНСПОРТНЫХ ТЕХНОЛОГИЙ»

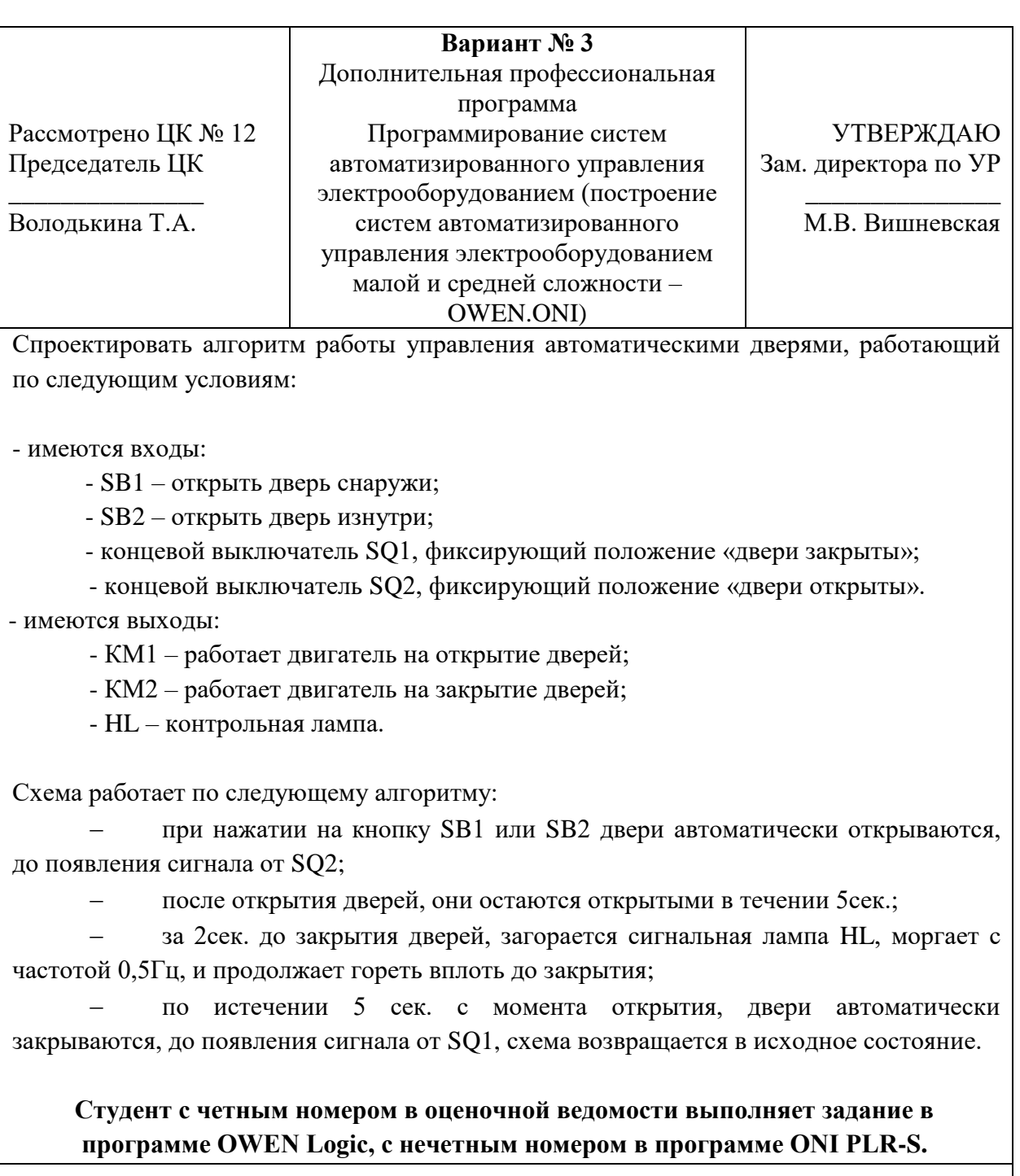

#### Санкт-Петербургское государственное бюджетное профессиональное образовательное учреждение «АКАДЕМИЯ ТРАНСПОРТНЫХ ТЕХНОЛОГИЙ»

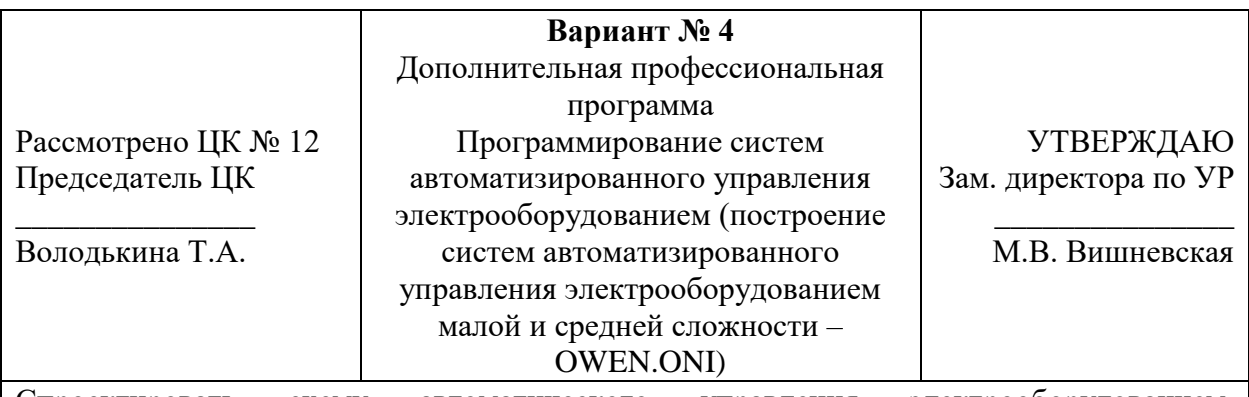

Спроектировать схему автоматического управления электрооборудованием, работающую по следующим условиям:

ДВУХСКОРОСТНОЙ ЭСКАЛАТОР

1. Двухскоростной эскалатор работает в двух режимах – «медленная скорость» и «быстрая скорость».

2. Имеются три входа: кнопки «Пуск» и «Стоп», датчик присутствия людей на эскалаторе SQ («0» - означает, что людей на эскалаторе нет, «1» - означает, что люди на эскалаторе есть).

3. Имеются два выхода: KM1 (режим работы «медленно») и KM2 (режим работы «быстро»).

4. Эскалатор работает по следующему алгоритму:

1. При отсутствии людей на эскалаторе, он работает в режиме «медленная скорость».

2. При наличии людей на эскалаторе, он работает в режиме «быстрая скорость».

3. Из положения/режима «Стоп» (эскалатор выключен), при нажатии на кнопку «Пуск» эскалатор, независимо от наличия на нем людей, запускается в режиме «медленная скорость», и работает в таком режиме в течении 5 секунд.

4. По истечении 5 секунд после запуска эскалатора (пункт 3) выполняются условия 1 и 2.

# **Студент с четным номером в оценочной ведомости выполняет задание в программе OWEN Logic, с нечетным номером в программе ONI PLR-S.**

#### Санкт-Петербургское государственное бюджетное профессиональное образовательное учреждение «АКАДЕМИЯ ТРАНСПОРТНЫХ ТЕХНОЛОГИЙ»

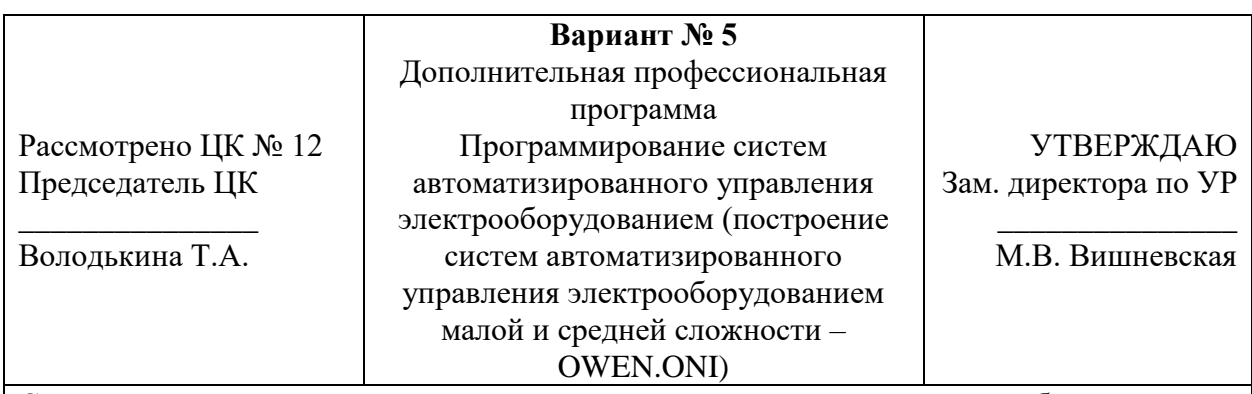

Спроектировать схему автоматического управления электрооборудованием, работающую по следующим условиям:

Необходимо автоматизировать работу освещения туалетной комнаты и сливного устройства 3 писсуаров.

Алгоритм управления.

Имеем 3 датчика присутствия: по одному на каждый писсуар и один общий на всю комнату. Свет в помещение загорается по срабатыванию общего датчика присутствия и гаснет с задержкой в Т1 (5 сек.), после того как все люди покинут комнату. Сливное устройство включается на заданное время Т2 (3 сек.), после того как человек отходит от писсуара.

Когда человек находится в кабинке общий датчик присутствия его не видит, а свет гаснуть не должен, т.к. человек находится в туалетной комнате.

# **Студент с четным номером в оценочной ведомости выполняет задание в программе OWEN Logic, с нечетным номером в программе ONI PLR-S.**

#### Санкт-Петербургское государственное бюджетное профессиональное образовательное учреждение «АКАДЕМИЯ ТРАНСПОРТНЫХ ТЕХНОЛОГИЙ»

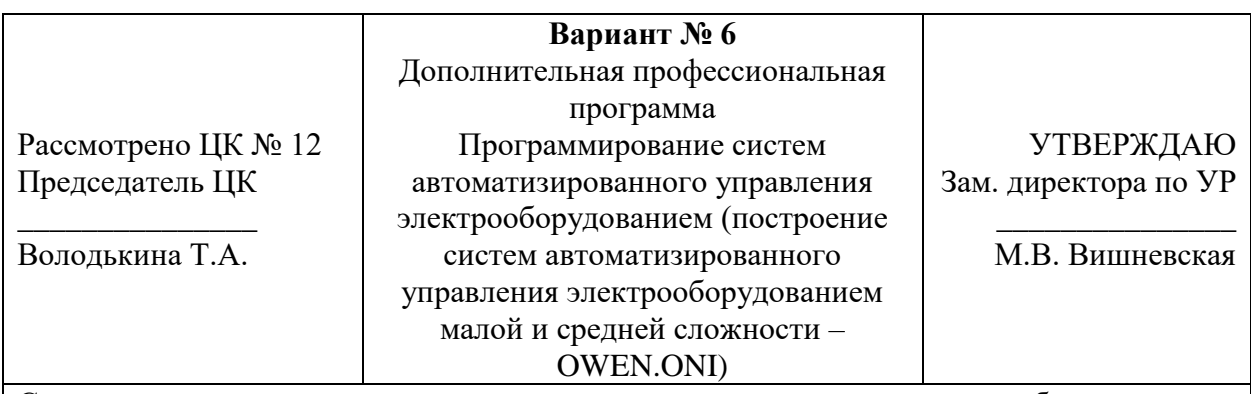

Спроектировать схему автоматического управления электрооборудованием, работающую по следующим условиям:

Задача.

Необходимо реализовать управление уровнем воды в баке со световой индикацией состояния системы и ручным управлением заполнением.

Алгоритм управления.

Имеем три датчика уровня: верхний, средний и нижний- и две кнопки: «старт» и «стоп». Когда бак пуст (уровень воды ниже нижнего датчики уровня), горит красный индикатор, когда полон (выше верхнего)– зеленый. Когда бак не полон (уровень воды ниже верхнего) при нажатии кнопки «старт», запускаются насосы (если уровень ниже среднего, то два насоса, если выше, то один) и мигает зеленый индикатор, при заполнение бака насосы автоматически выключаются. Если во время заполнения нажать кнопку «стоп», то насосы автоматически выключатся (нельзя выключить, если бак пуст).

**Студент с четным номером в оценочной ведомости выполняет задание в программе OWEN Logic, с нечетным номером в программе ONI PLR-S.**

#### Санкт-Петербургское государственное бюджетное профессиональное образовательное учреждение «АКАДЕМИЯ ТРАНСПОРТНЫХ ТЕХНОЛОГИЙ»

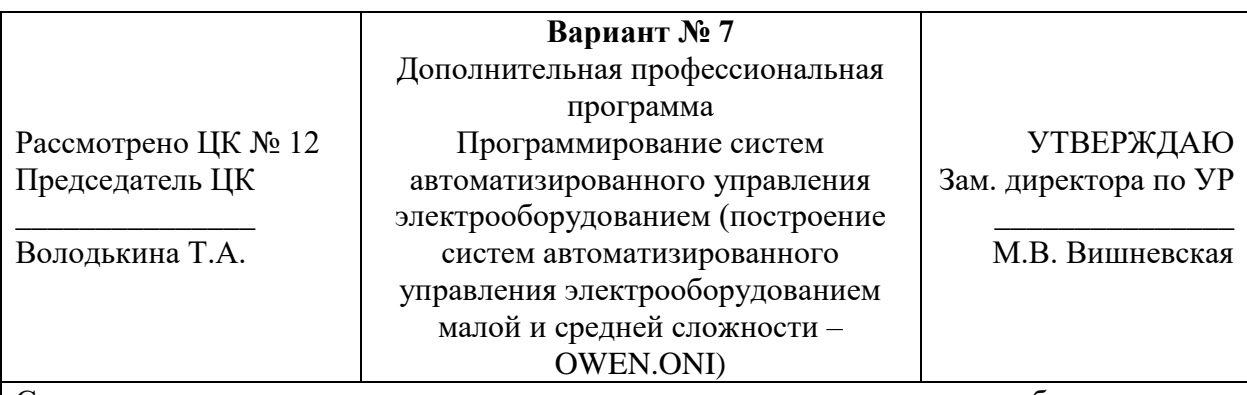

Спроектировать схему автоматического управления электрооборудованием, работающую по следующим условиям:

Необходимо поддерживать заданный уровень воды в бассейне, и обеспечить контроль времени беспрерывной работы клапана: для уменьшения опасности вызванной переполнением бассейна.

Алгоритм управления.

Имеем поплавковый датчик уровня и кнопку «Сброс аварии». Когда уровень воды будет ниже датчика заданное время (Т1- малое ≈5 сек.) должен открыться клапан подачи воды (фильтрация входного сигнала необходима во избежание частого переключения клапана, вызванного волнообразными колебаниями поверхности воды в бассейне). Клапан будет открыт пока уровень воды не станет выше датчика в течение заданного времени (Т2- малое  $\approx$ 3 сек.) (фильтрация входного сигнала). При этом ведется контроль времени беспрерывной работы клапана: при превышении времени Т4- большое ≈15 сек; закрыть и блокировать клапан, включить соответствующий аварийный сигнал. После устранения неисправностей нажать на кнопку «Сброс аварии» для выключения аварийных сигналов и разблокировки клапана. Когда уровень воды выше датчика, включать индикацию уровня воды.

Указанные временные интервалы не имеют ничего общего с реальностью.

**Студент с четным номером в оценочной ведомости выполняет задание в программе OWEN Logic, с нечетным номером в программе ONI PLR-S.**

#### Санкт-Петербургское государственное бюджетное профессиональное образовательное учреждение «АКАДЕМИЯ ТРАНСПОРТНЫХ ТЕХНОЛОГИЙ»

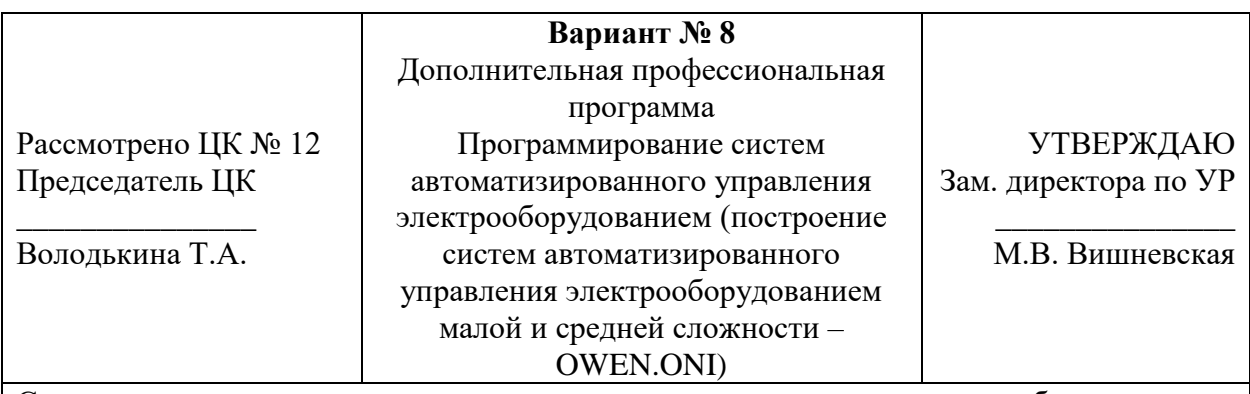

Спроектировать схему автоматического управления электрооборудованием, работающую по следующим условиям:

Необходимо иметь возможность включать и выключать свет из трех точек. Также должна быть кнопка блокировки, выключающая свет и блокирующая остальные выключатели. Когда включена блокировка, должен гореть соответствующая индикация. Алгоритм управления.

Имеем три самовозвратных выключателя (обычная кнопка) и кнопку «Блокировка». При переключение обычного свет должен выключаться, если был включен и наоборот: включаться, если был выключен. При нажатии кнопки «Блокировка» свет должен быть выключен и не может быть включен, пока ее не отпустят (лучше использовать перекидной выключатель (несамовозвратный), также загорается индикатор блокировки.

**Студент с четным номером в оценочной ведомости выполняет задание в программе OWEN Logic, с нечетным номером в программе ONI PLR-S.**

#### Санкт-Петербургское государственное бюджетное профессиональное образовательное учреждение «АКАДЕМИЯ ТРАНСПОРТНЫХ ТЕХНОЛОГИЙ»

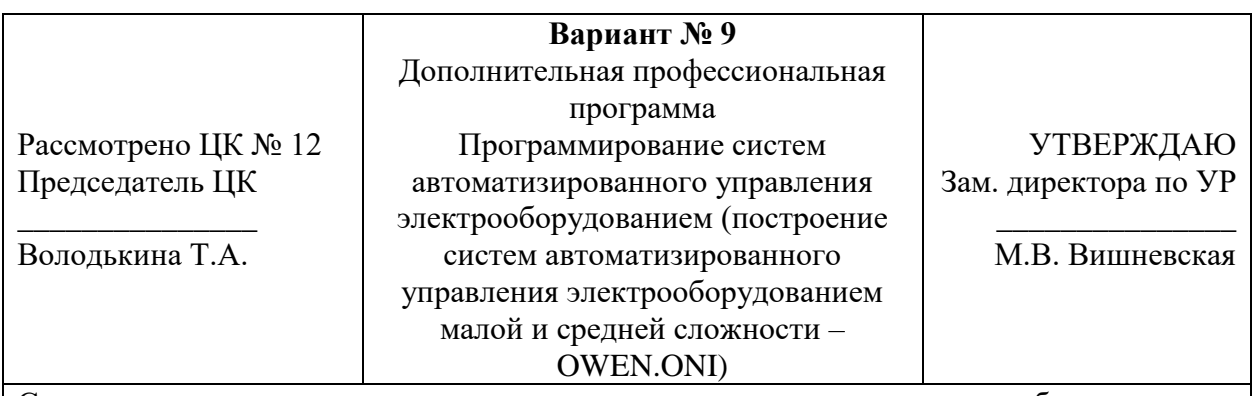

Спроектировать схему автоматического управления электрооборудованием, работающую по следующим условиям:

Спроектировать схему управления тельфером, работающего по следующим условиям:

- пост управления тельфером имеет две самовозвратные (без фиксации) кнопки SB1 (движение вверх) и SB2 (движение вниз);

- при нажатии кнопки SB1 происходит движение вверх, при отпускании движение останавливается;

- при нажатии кнопки SB2 происходит движение вниз, при отпускании движение останавливается;

- программа должна предусматривать блокировку от одновременного нажатия кнопок SB1 (движение вверх) и SB2 (движение вниз);

- необходимо предусмотреть концевой выключатель SQ1 крайнего верхнего положения движения тельфера, при замыкании которого движение «вверх» прекращается, становиться невозможным и загорается сигнальная лампа HL1;

- при размыкании концевого выключателя SQ1 сигнальная лампа HL1 гаснет.

# **Студент с четным номером в оценочной ведомости выполняет задание в программе OWEN Logic, с нечетным номером в программе ONI PLR-S.**

#### Санкт-Петербургское государственное бюджетное профессиональное образовательное учреждение «АКАДЕМИЯ ТРАНСПОРТНЫХ ТЕХНОЛОГИЙ»

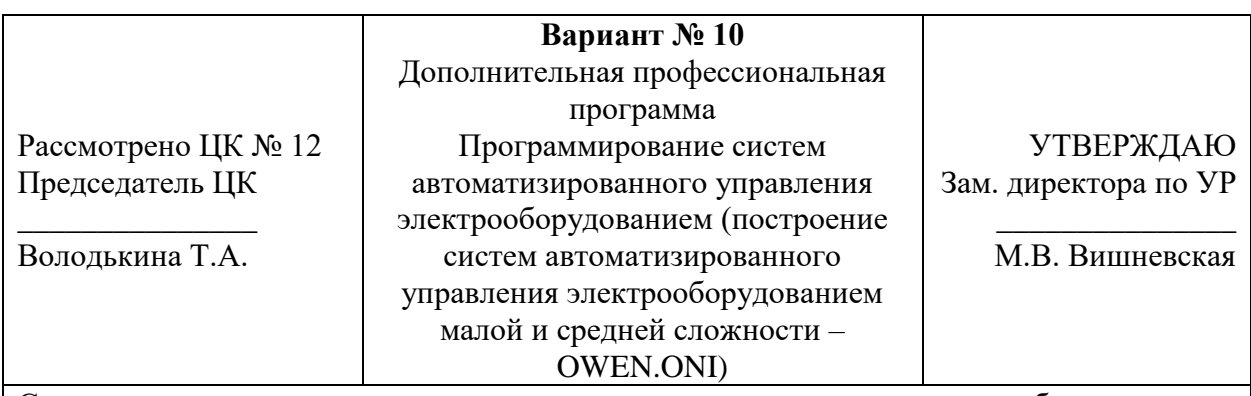

Спроектировать схему автоматического управления электрооборудованием, работающую по следующим условиям:

Имеются два помещения с двумя датчиками пожара. Необходимо производить контроль и в случае, если сработает два датчика, включить сигнал аварии и индикацию, в каком именно помещении сработало. Так же должно быть предусмотрено ручное управление. Алгоритм управления.

Если в помещение сработает хоть один датчик, должна зажечься индикация (соответствующая тревожная лампа), если сработают два датчика, то должен сработать сигнал аварии, который отключается отдельной кнопкой (сброс). Так же должно быть предусмотрено ручное включение сигнала аварии.

# **Студент с четным номером в оценочной ведомости выполняет задание в программе OWEN Logic, с нечетным номером в программе ONI PLR-S.**

#### Санкт-Петербургское государственное бюджетное профессиональное образовательное учреждение «АКАДЕМИЯ ТРАНСПОРТНЫХ ТЕХНОЛОГИЙ»

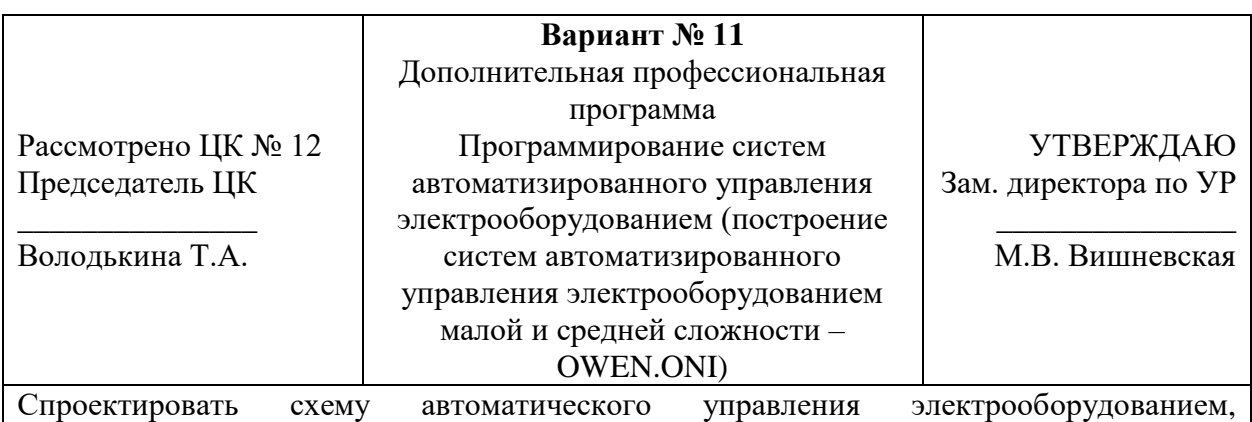

работающую по следующим условиям:

Шлагбаум.

Условия работы:

- при нажатии на кнопку SB1 или SB2 шлагбаум открываются;

- после открытия, он остаётся открытыми в течении 5 сек.;

- за 2 сек. до закрытия дверей, загорается сигнальная лампа HL и продолжает гореть вплоть до закрытия (за режим отвечает реле времени КТ2);

- система имеет датчик наличия помехи в зоне шлагбаума, препятствующий закрытию, пока помеха присутствует;

- после закрытия шлагбаума схема возвращается в исходное состояние.

# **Студент с четным номером в оценочной ведомости выполняет задание в программе OWEN Logic, с нечетным номером в программе ONI PLR-S.**

#### Санкт-Петербургское государственное бюджетное профессиональное образовательное учреждение «АКАДЕМИЯ ТРАНСПОРТНЫХ ТЕХНОЛОГИЙ»

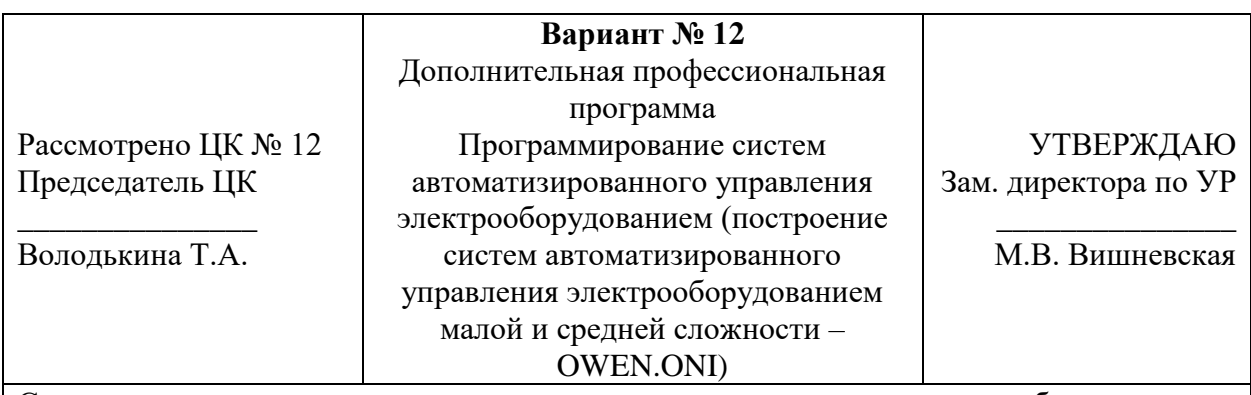

Спроектировать схему автоматического управления электрооборудованием, работающую по следующим условиям:

Составьте алгоритм включения освещения аудитории с трех мест, при условии, что для этого используются два одноклавишных выключателя (перекидных выключателей) и одна «самовозвратная» (без фиксации) кнопка. Включение освещения аудитории возможно только при наличии в ней обучающихся и отсутствия достаточной освещенности.

При срабатывании пожарной сигнализации освещение начинает моргать с частотой 0,5 Гц в течение 15 сек.

**Студент с четным номером в оценочной ведомости выполняет задание в программе OWEN Logic, с нечетным номером в программе ONI PLR-S.**

#### Санкт-Петербургское государственное бюджетное профессиональное образовательное учреждение «АКАДЕМИЯ ТРАНСПОРТНЫХ ТЕХНОЛОГИЙ»

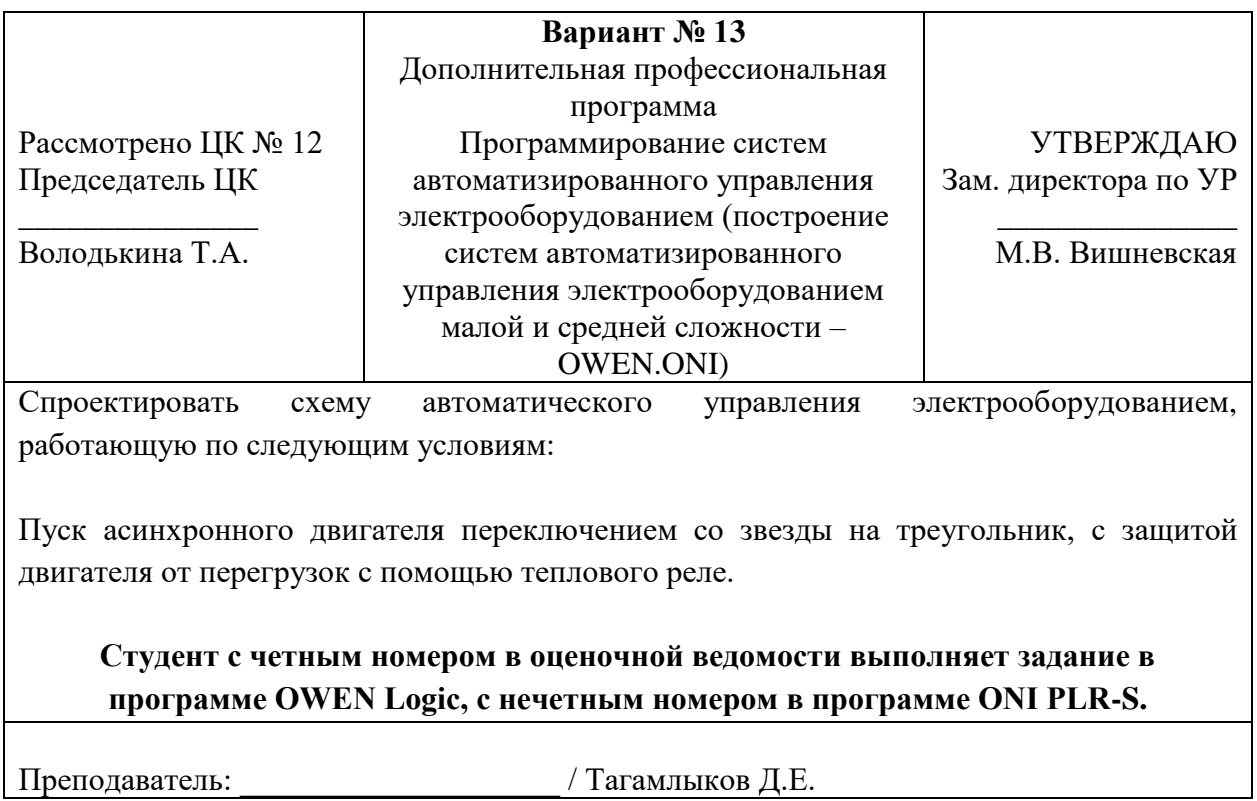

#### Санкт-Петербургское государственное бюджетное профессиональное образовательное учреждение «АКАДЕМИЯ ТРАНСПОРТНЫХ ТЕХНОЛОГИЙ»

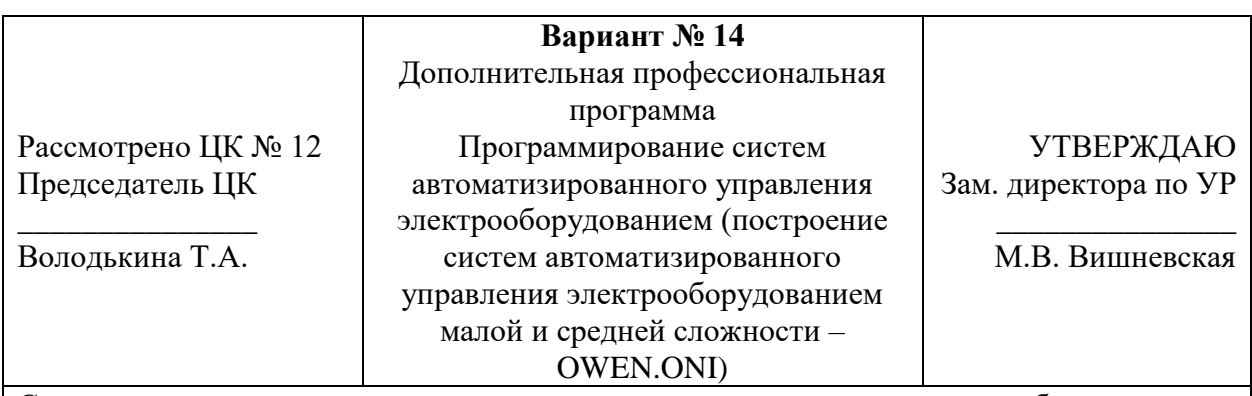

Спроектировать схему автоматического управления электрооборудованием, работающую по следующим условиям:

1. Пуск асинхронного двигателя с короткозамкнутым ротором с возможностью реверса.

2. Пуск и остановка в прямом направлении осуществляется без задержки времени.

3. При работе двигателя в прямом направлении загорается лампа HL1.

4. Пуск двигателя в обратном направлении осуществляется с задержкой 3 сек., во время работы загорается лампа HL2.

5. Остановка двигателя в обратном направлении осуществляется без задержки времени.

6. Необходимо предусмотреть защиту от одновременного нажатия кнопок «Пуск в прямом направлении» и «Пуск в обратном направлении».

7. Необходимо предусмотреть защиту электрического двигателя от длительных токовых перегрузок с помощью теплового реле КК, при срабатывании реле загорается лампа HL<sub>3</sub>.

**Студент с четным номером в оценочной ведомости выполняет задание в программе OWEN Logic, с нечетным номером в программе ONI PLR-S.**

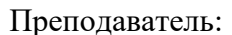

/ Тагамлыков Д.Е.

#### Санкт-Петербургское государственное бюджетное профессиональное образовательное учреждение «АКАДЕМИЯ ТРАНСПОРТНЫХ ТЕХНОЛОГИЙ»

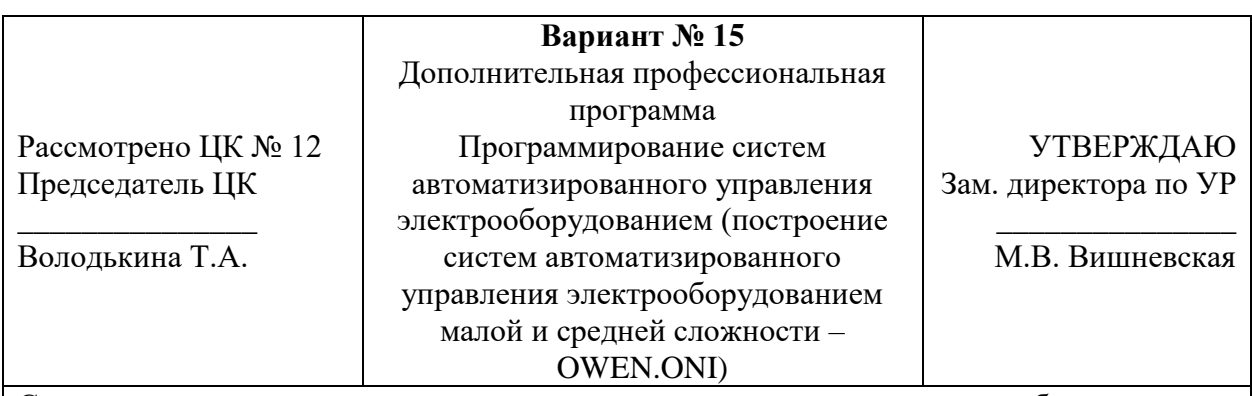

Спроектировать схему автоматического управления электрооборудованием, работающую по следующим условиям:

Управление сверлильным станком, работающим по следующим условиям:

1. При нажатии на кнопку «Пуск» включается вращение, загорается соответствующая лампа HL1.

2. При превышении усилия на сверло (фиксируется отдельным датчиком) вращение останавливается, загорается лампа HL2.

3. Возобновление работы возможно при снятии повышенного усилия со сверла и повторного нажатия кнопки «Пуск», лампа HL2 гаснет.

4. Кнопка «Стоп» останавливает весь процесс работы.

5. Дополнительно имеется кнопка «Пауза», которая в замкнутом состоянии останавливает вращение сверла во время работы, загорается лампа HL3, при размыкании кнопки «Пауза» вращение возобновляется лампа HL3 гаснет.

**Студент с четным номером в оценочной ведомости выполняет задание в программе OWEN Logic, с нечетным номером в программе ONI PLR-S.**